## II Java

10:30 12:00

I. I IV II.  $\blacksquare$ III.  $\blacksquare$ IV.  $($  a d) V. the contract of the contract of the contract of the contract of the contract of the contract of the contract of the contract of the contract of the contract of the contract of the contract of the contract of the contrac

this==null  $, (\hat{T}) = (\hat{N})$ 

```
(A) ActionListener (C) class (D) actionPerformed (G) getSource
(I) implements (I) JApplet (I) addActionListener (M) Math (N) null (P) public

Q equals 
R Runnable 
S System.out.println 
T this 
V private 
W new
(X) extends
```
 $\overline{O}$ 

BubbleSort1.java, BubbleSort2.java, Point.java, ColorPoint.java

BubbleSort1.java

全ての問に対する補足**:**

```
import javax.swing.*;
import java.awt.*;
public class BubbleSort1 extends JApplet implements Runnable {
  int[] args = \{10, 3, 46, 7, 23, 34, 8, 12, 4, 45, 44, 52\};Color[] cs ={Color.RED, Color.ORANGE, Color.GREEN, Color.BLUE};
  Thread thread=null;
  @Override
  public void start() {
    if (thread == null) {
      thread = new Thread(this);
      thread.start();
   }
  }
  @Override
  public void stop() {
   thread = null;
  }
  @Override
  public void paint(Graphics g) {
    int i;
    super.paint(g);
    for(i=0; i<args.length; i++) {
      g.setColor(cs[args[i]%cs.length]);
      g.fillRect(0, i*10, args[i]*5, 10);
   }
  }
  public void run() {
    Thread thisThread = Thread.currentThread();
    while(true) {
      int i, j;
      for (i=\overline{0}; i<args.length-1; i++) {
        for (j=args.length-1; j>i && thread == thisThread; j--) {
          if (\arg s[j-1] > arg s[j]) { //
            int tmp=args[j-1]; args[j-1]=args[j]; args[j]=tmp;
          }
          repaint();
          try { // repaint
            Thread.sleep(500);
          } catch (InterruptedException e) {}
        }
      }
    }
  }
}
```
BubbleSort2.java

```
import javax.swing.*;
import java.awt.*;
import java.awt.event.*;
public class BubbleSort2 extends JApplet implements Runnable, ActionListener {
  int[] args = { 10, 3, 46, 7, 23, 34, 8, 12, 4, 45, 44, 52};
  Color[] cs ={Color.RED, Color.ORANGE, Color.GREEN, Color.BLUE};
  Thread thread=null;
  private boolean threadSuspended=true;
  @Override
  public void init() {
    JButton step = new JButton("Step");
    step.addActionListener(this);
    setLayout(new FlowLayout());
    add(step);
  }
  // start, stop, paint BubbleSort1.java
  public synchronized void actionPerformed(ActionEvent e) {
    threadSuspended=false;
    notify();
  }
  public void run() {
    while(true) {
      int i, j;
      for (i=\stackrel{\frown}{\bf 0}; i<args.length-1; i++) {
        for (j=args.length-1; j>i; j--) {
          if (args[j-1]>args[j]) { \frac{7}{2}int tmp=args[j-1]; args[j-1]=args[j]; args[j]=tmp;
          }
          repaint();
          try \{ // repaint
            synchronized(this) {
               while (threadSuspended) {
                   wait();
               }
               threadSuspended=true;
            }
          } catch (InterruptedException e) {}
        }
      }
    }
  }
}
```

```
Point.java
```

```
public class Point {
  public int x, y;
  public void move(int dx, int dy) {
    x == dx; y += dy;
  }
  public void print() {
    System.out.printf("(%d, %d)", x, y);
  }
  public void moveAndPrint(int dx, int dy) {
    print(); move(dx, dy); print();
  }
  public Point(int x0, int y0) {
   x = x0; y = y0;
  }
}
```
ColorPoint.java

```
public class ColorPoint extends Point {
 private String[] cs = {"black", "red", "green", "yellow",
                      "blue", "magenta", "cyan", "white"};
 private int color; // 0- 1- 2- 3- 4- 5- 6- 7-
 @Override
 public void print() {
   System.out.printf("<font color='%s'>", getColor()); //
   super.print();
   System.out.print("</math>}
 public void setColor(String c) {
   int i;
   for (i=0; i<cs.length; i++) {
    if (c.equals(cs[i])) {
      color = i; return;
     }
   \frac{3}{1}/ // /}
 public ColorPoint(int x, int y, String c) {
   super(x, y);setColor(c);
 }
 public String getColor() {
  return cs[color];
 }
}
```
I.  $8080$  2

ediscondition in the HTML HTML

 $(i)$   $(ii)$ 

```
: EchoHostname.java
import java.io.*;
import java.net.*;
public class EchoHostname {
  public static void main(String args[]) {
    try {
      ServerSocket servsock = new | (i) | (ii) |);
      while(true){
        Socket sock = servsock.accept();
        BufferedReader in = new BufferedReader(
                  new InputStreamReader(sock.getInputStream()));
        PrintStream out = new PrintStream(sock.getOutputStream());
        int i;
        for(i=\emptyset; i<2; i++) {
          in.readLine();
        }
        out.println("<html>");
        out.println("<head><title>Test</title></head><body>");
        out.println("From " + (sock.getInetAddress()).getHostName());
        out.println("</body></html>") ;
        sock.close() ;
      }
    } catch (Exception e){
      e.printStackTrace();
      System.exit(1) ;
    }
  }
}
```
java EchoHostname

http://localhost:8080/

URL THE HTML THE HTML THE SALE SERVER SERVER SERVER SERVER SERVER SERVER SERVER SERVER SERVER SERVER SERVER SE

5

<html> <head><title>Test</title></head><body> From localhost.localdomain </body></html>

II.  $T''''$  "H"  $T''$ 

"K"  $10$ 

**Java** Tava *Postagram Java Postagram Java Postagram Java Postagram Java Postagram Java Postagram Java Postagram Java Postagram Java Postagram Java 1999 / 2009 / 2009 / 2009 / 2009 / 2009 / 2009 / 2009 / 20* 

```
ArrayList
```

```
"HJLLKKKHHHHHJJJJJJJJJ"
```
 $(i)$  2 : KeyDraw.java import java.util.ArrayList; import java.awt.\*; import java.awt.event.\*; import javax.swing.\*; public class KeyDraw extends JApplet implements KeyListener { (i)  $\qquad$   $\qquad$  public void keyPressed(KeyEvent e) { int  $k = e.getKeyCode()$ ;  $keys.add(k);$ repaint(); } public void keyTyped(KeyEvent e) {} public void keyReleased(KeyEvent e) {} @Override public void init() { addKeyListener(this); } @Override public void paint(Graphics g) { int i,  $x0 = 100$ ,  $y0 = 100$ ;  $\begin{array}{|c|c|c|c|}\hline \multicolumn{1}{|c|}{-}&\multicolumn{1}{|c|}{\mathbf{E}}&\multicolumn{1}{|c|}{\mathbf{X}}\\ \hline \multicolumn{1}{|c|}{-}&\multicolumn{1}{|c|}{-}&\multicolumn{1}{|c|}{\mathbf{E}}&\multicolumn{1}{|c|}{\mathbf{X}}\\ \hline \multicolumn{1}{|c|}{-}&\multicolumn{1}{|c|}{-}&\multicolumn{1}{|c|}{\mathbf{E}}&\multicolumn{1}{|c|}{\mathbf{X}}\\ \hline \multicolumn{1}{|c|}{-}&\multicolumn{1}{|$ தி アプレット… for  $(i=0; i < keys.size(); i++)$  { int  $x1 = x0$ ,  $y1 = y0$ ; アブレット int  $k = keys.get(i);$ switch (k) { case 'H': // left  $x1 = x0-10$ ; break; case 'J': // down  $y1 = y0 + 10$ ; break; case 'K': // up y1 = y0-10; break; г case 'L': // right  $x1 = x0+10$ ; break; } g.drawLine(x0, y0, x1, y1);  $x0 = x1$ ;  $y0 = y1$ ; } } アブレットが開始されました。 }

III. The extension of the set of the set of the set of the set of the set of the set of the set of the set of the set of the set of the set of the set of the set of the set of the set of the set of the set of the set of th

: Fish.java

```
public class Fish {
 public int age;
  public void grow() {
    age++;
  }
 public void showName() {
   System.out.print(" ");
  }
 public void growShowName() {
    showName();
    System.out.print(" ");
    grow();
 }
}
```
3 Seriola, Mugil, Carp

: Seriola.java

```
public class Seriola │ ● ● ● │{
 @Override
 public void showName() {
   if (age==0) {
     System.out.print("
");
   } else if (age==1) {
     System.out.print("
");
   } else {
     System.out.print("
");
   }
 }
}
```
: Mugil.java

```
public class Mugil \parallel \qquad \qquad \parallel@Override
  public void showName() {
    if (age==0) {
       System.out.print("");
     } else if (age==1 || age==2) {<br>System.out.print(" ");
       System.out.println("Y)} else {
       System.out.print("
");
    }
  }
}
```
: Carp.java public class Carp  $\begin{array}{c} \bullet \\ \bullet \end{array}$  {<br>public String color; // 02 public String  $color;$  $\frac{7}{10}$ <br> $\frac{62}{10}$ <br> $\frac{62}{10}$ public Carp(String c) {  $color = c;$  }  $\frac{7}{10}$  05  $@Override$ <br>  $public void showName() {$ public void showName() {  $\frac{7}{97}$  if (age<1000) {  $\frac{7}{98}$ if (age<1000) { // 08 System.out.print(color+" "); // 09 } else {<br>System.out.print(color+" "); // 10<br>// 11<br>// 11 System.out.print(color+" ");<br>
// 11<br>
// 12<br>
// 13<br>
// 14 }  $\frac{1}{2}$ }  $\frac{1}{2}$  // 13  $\}$  // 14

FishTest main main

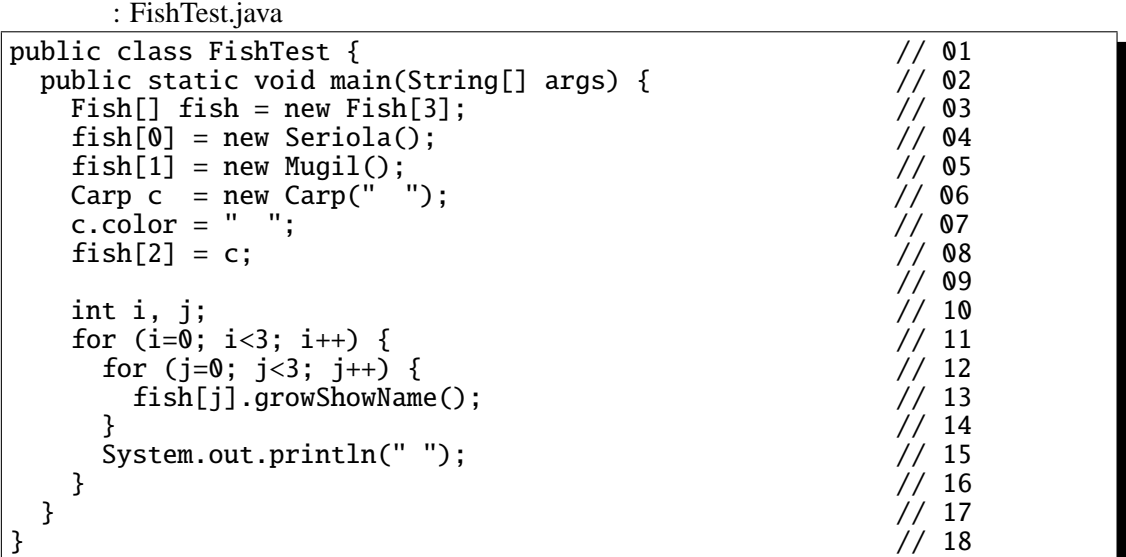

 $(i)$  ♠ 3

(ii) Carp color color

FishTest 7 Carp **ONTAGO** 

(iii) FishTest 7 7 main

 $Fish$ 

 $age$  age and  $0$ 

IV. 下のプログラムは、 " " が左から右に移動し、" " が右端から消えると、再び左端から現れ  $Java$   $2$ Figure 10 and  $\frac{1}{2}$  and  $\frac{1}{2}$  an

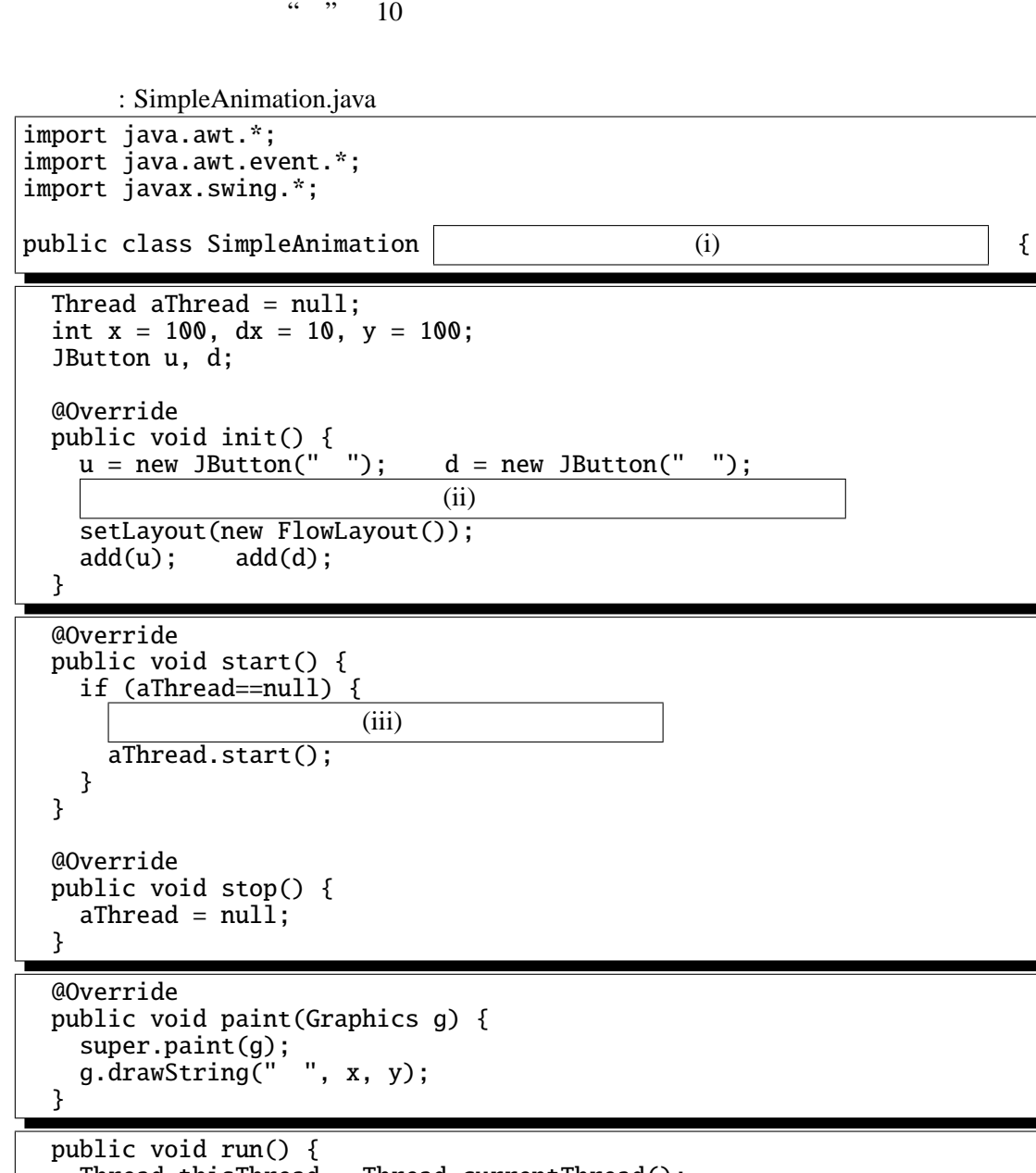

```
Thread thisThread = Thread.currentThread();
while (aThread==thisThread) {
 x = (x+dx) % 200;repaint();
  try {
    Thread.sleep(100);
  } catch (Exception e){}
}
```
}

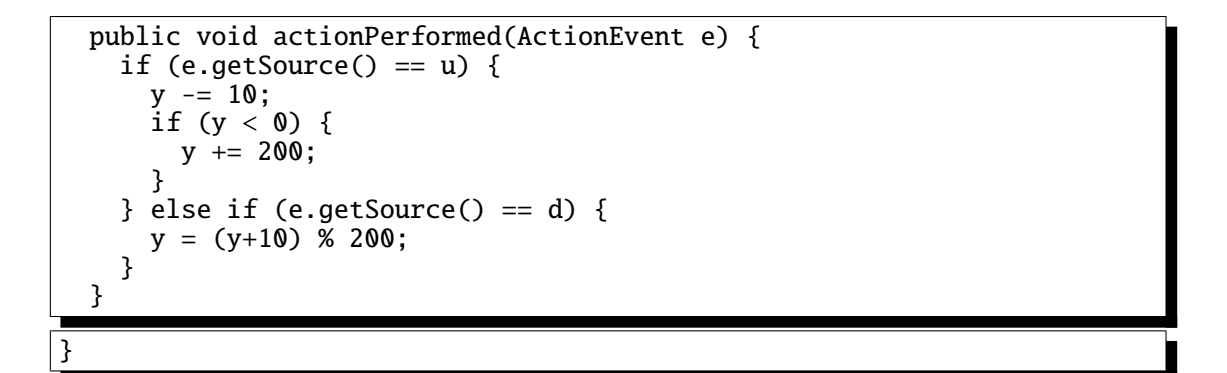

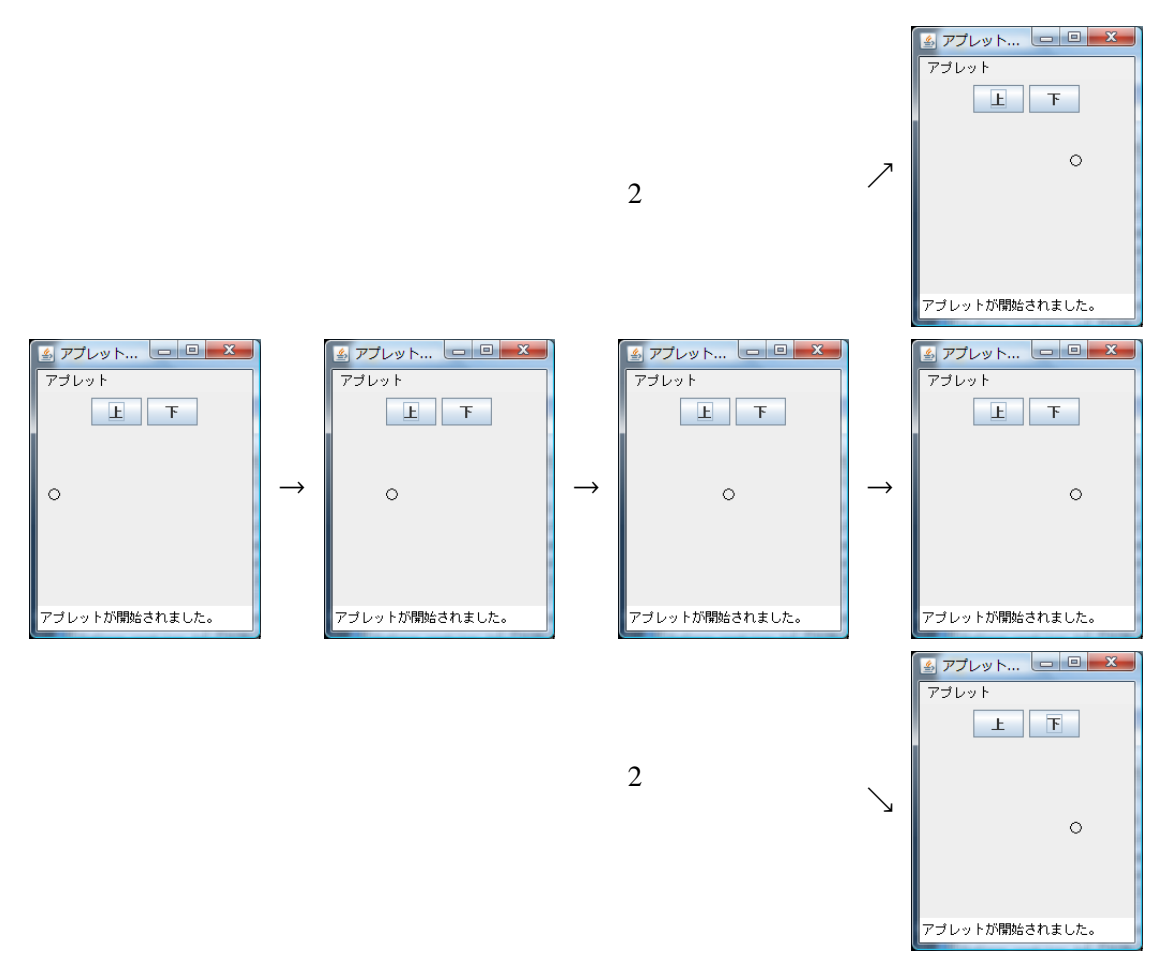

 $(i)$   $(iii)$ 

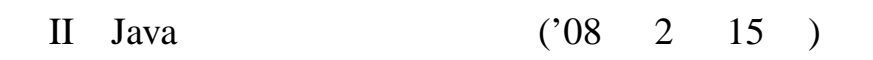

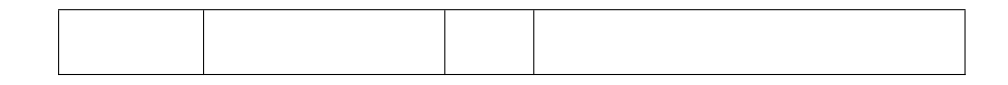

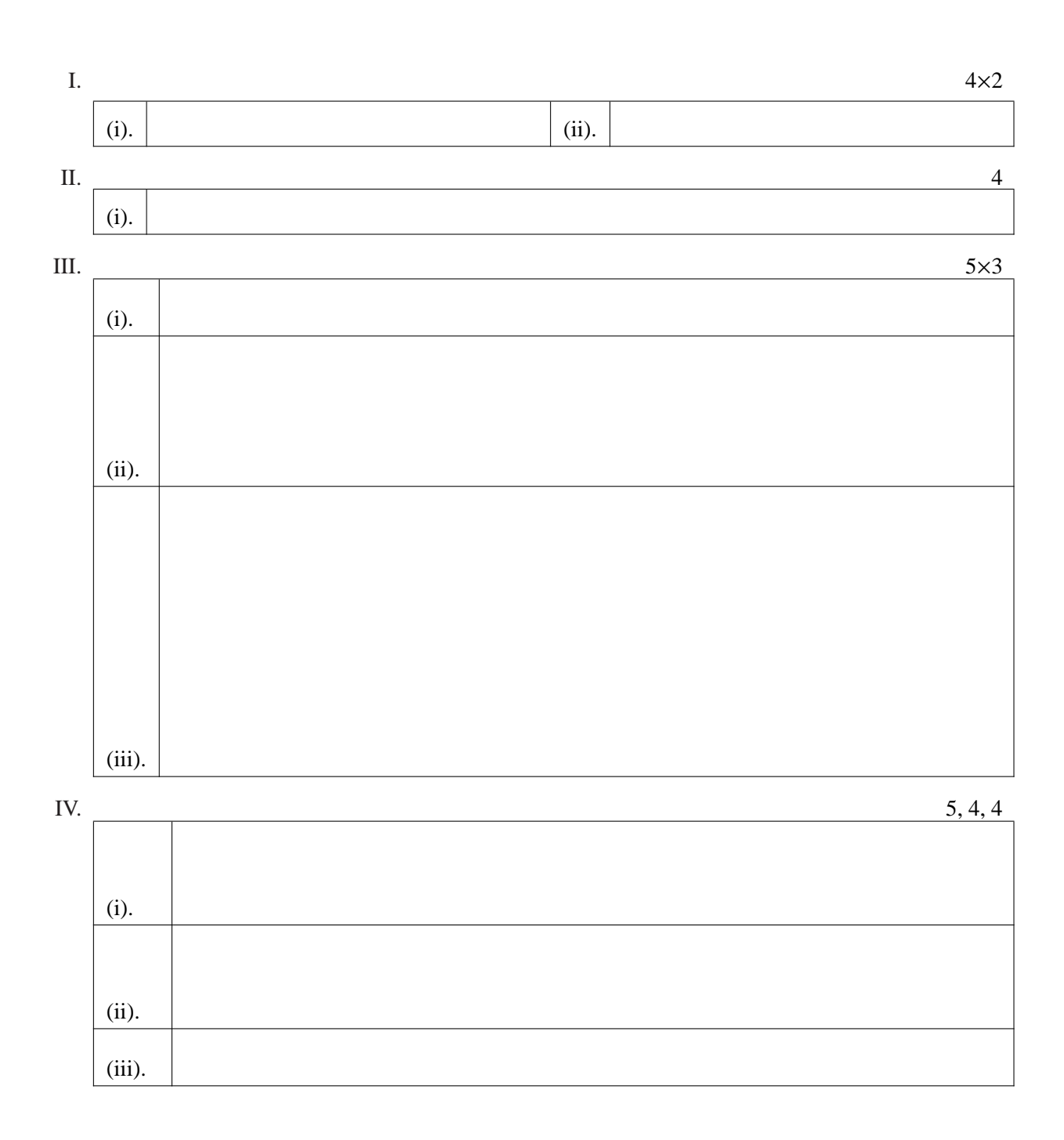

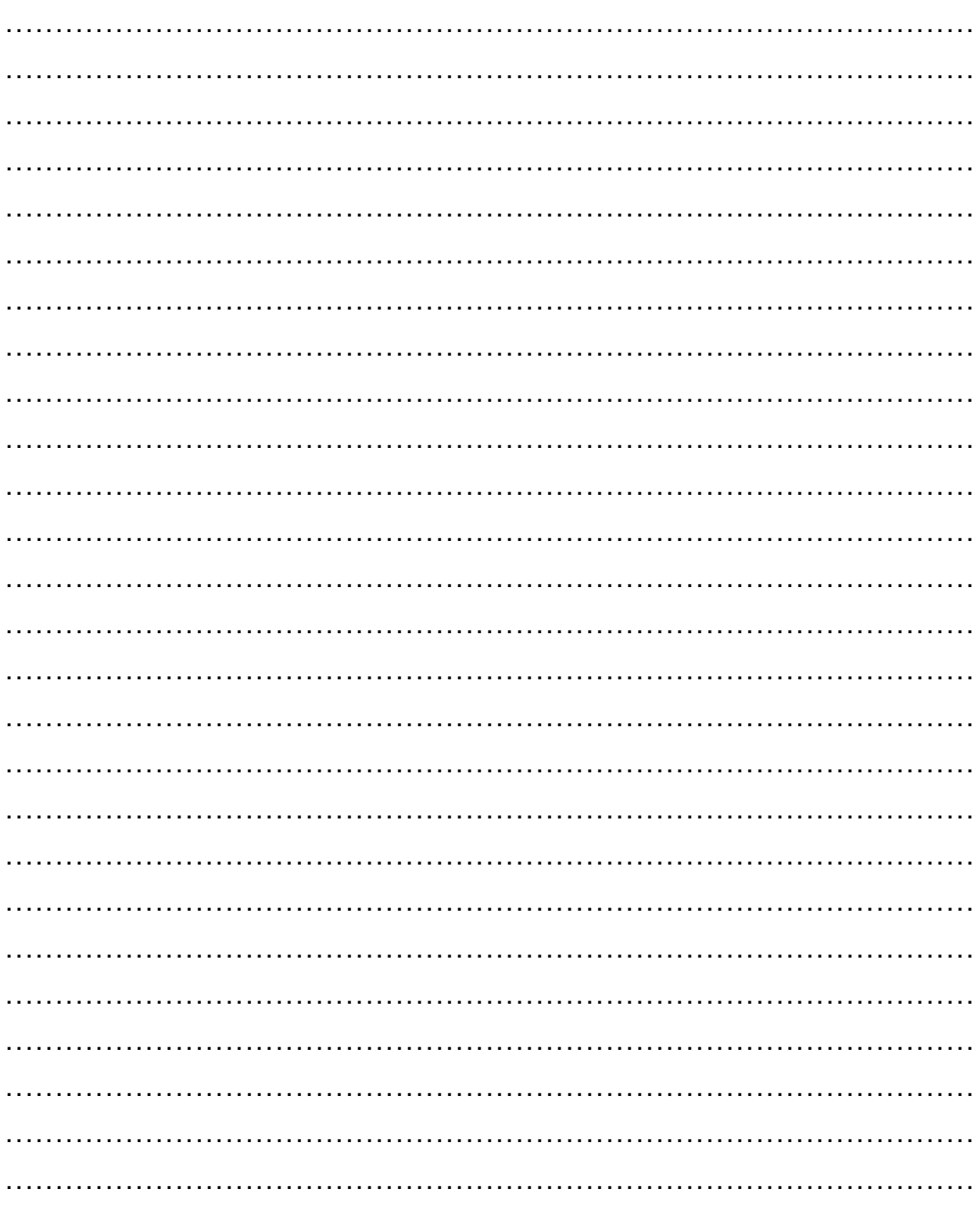